#### B2G Calendar MONTH VIEW with PHOTO

| Page   | 1 of 9 |
|--------|--------|
| Status | DRAFT  |

**Date** April 26, 2012

|                                 |     |     | AP  | RIL |
|---------------------------------|-----|-----|-----|-----|
|                                 | SUN | MON | TUE | WED |
| Deve in the next eve in checkey | 1   | 2   | 3   |     |
| Days in the past are in shadow  | 8   | 9   | 10  | 1   |
| Today is highlighted with a box | 15  | 16  | 17  | 1   |

Selected day is highlighted

Tap on a day to open Day view

Show all events on selected day. Tap to open Day view

If you have lots of events, the picture will be covered up

Tapping [Month] again will take you to current month

|     | APRIL 2012 |     |     |     |     |     |  |
|-----|------------|-----|-----|-----|-----|-----|--|
| SUN | MON        | TUE | WED | THU | FRI | SAT |  |
| 1   | 2          | 3   | 4   | 5   | 6   | 7   |  |
| 8   | 9          | 10  | 11  | 12  | 13  | 14  |  |
| 15  | 16         | 17  | 18  | 19  | 20  | 21  |  |
| 22  | 23         | 24  | 25  | 26  | 27  | 28  |  |
| 29  | 30         | 1   | 2   | 3   | 4   | 5   |  |

12:33 AM

#### Monday April 23

9:00a Weekly Status Meeting - Warp Core4:00p Meetup with John - My Office

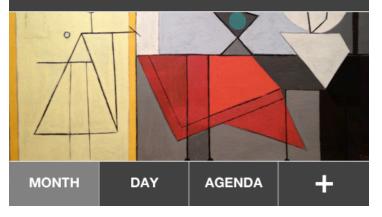

Busy bars represent approximately when during the day you are busy at a glance

Show your own photos or subscribe to photo/art themes

[+] Add new event

### B2G Calendar MONTH VIEW with PHOTO

| Page   | 2 of 9         |
|--------|----------------|
| Status | DRAFT          |
| Date   | April 26, 2012 |

| 12:33 AM |     |     |        |       |     |     |
|----------|-----|-----|--------|-------|-----|-----|
| ◀        |     | AP  | RIL 20 | )12   |     |     |
| SUN      | MON | TUE | WED    | THU   | FRI | SAT |
| 1        | 2   | 3   | 4      | 5     | 6   | 7   |
| 8        | 9   | 10  | 11     | 12    | 13  | 14  |
| 15       | 16  | 17  | 18     | 19    | 20  | 21  |
| 22       | 23  | 24  | 25     | 26    | 27  | 28  |
| 29       | 30  | 1   | 2      | 3     | 4   | 5   |
|          |     |     |        |       |     |     |
| MON      | тн  | DAY | A      | GENDA | ·   | +   |

Just show the whole picture if the selected day has no events

#### B2G Calendar MONTH VIEW - PLAIN / NO PHOTO

| Page   | 3 of 9         |
|--------|----------------|
| Status | DRAFT          |
| Date   | April 26, 2012 |

|     |     |            | 12:33 AM |     |     |     |  |
|-----|-----|------------|----------|-----|-----|-----|--|
| ◀   |     | APRIL 2012 |          |     |     |     |  |
| SUN | MON | TUE        | WED      | THU | FRI | SAT |  |
| 1   | 2   | 3          | 4        | 5   | 6   | 7   |  |
| 8   | 9   | 10         | 11       | 12  | 13  | 14  |  |
| 15  | 16  | 17         | 18       | 19  | 20  | 21  |  |
| 22  | 23  | 24         | 25       | 26  | 27  | 28  |  |
| 29  | 30  | 1          | 2        | 3   | 4   | 5   |  |

This is what the day preview would look like plain, with no photo/artwork

#### Monday April 23

9:00a Weekly Status Meeting - Warp Core4:00p Meetup with John - My Office

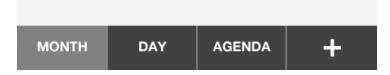

#### Page 4 of 9 B2G Calendar Status DRAFT **DAY VIEW Date** April 26, 2012 12:33 AM Use arrows or swipe left and Wednesday April 25 right to change days Get a workout in All Day events at the top Paper Due 9 AM Default top to the current hour Tap open slot to add event 10 AM **B2G UX Team Meeting** Tap event to open details Paris - Josh, Patryk, Larissa, Casey, Frank 11 AM Swipe up and down to scroll 12 PM Lunch with John Drag to change starting time Chipotle - John 1 PM 2 PM 3 PM Meeting with Susan Design Status Me... Meeting conflicts On Vidyo 10 Forward - Susan Tapping [Day] again takes you DAY AGENDA ╋ MONTH to Today

#### B2G Calendar AGENDA VIEW

|                                                                  | 12:33 AM                                                                                         |
|------------------------------------------------------------------|--------------------------------------------------------------------------------------------------|
|                                                                  | AGENDA                                                                                           |
| Show summary of all future events starting with today by default | Monday April 23<br>9:00a Weekly Status Meeting - Warp Core<br>4:00p Meetup with John - My Office |
| Tap to go to Day view                                            | Wednesday April 25<br>10:00a Brunch at the Hyatt - Grand Hyatt<br>4:00p Get ready for the game   |
|                                                                  | Thursday April 26<br>All Day New York City                                                       |
|                                                                  |                                                                                                  |
|                                                                  |                                                                                                  |

Tapping [Agenda] again brings Today back to the top

## B2G Calendar **WEEK VIEW**

Status DRAFT

Date April 26, 2012

|                                                                   |                      |                           | 12:3                                     | 33 AM                  |                        |                                  |                                   |
|-------------------------------------------------------------------|----------------------|---------------------------|------------------------------------------|------------------------|------------------------|----------------------------------|-----------------------------------|
| Swipe left and right to scroll days                               | <b>APRIL</b><br>2012 | <sup>мон</sup><br>23      | ™<br>24                                  | wed<br>25              | тни<br><b>26</b>       | FRI<br><b>27</b>                 |                                   |
| All Day row grows in height as needed                             | All Day              | Get a<br>workout<br>in    |                                          | Get a<br>workout<br>in |                        |                                  |                                   |
|                                                                   | 9 AM                 |                           |                                          |                        |                        |                                  |                                   |
| Select an event to see a bigger preview at the bottom             | 10 AM                | B2G UX<br>Team<br>Meeting |                                          |                        |                        | B2G UX<br>Team<br>Meeting        | Drag and drop events to move them |
| Tap again to open Event view<br>Tap an empty slot to create a new | 11 AM                |                           | Design<br>Review<br>with Te              |                        |                        |                                  |                                   |
| event                                                             | 12 PM                | Lunch<br>with<br>John     |                                          |                        | Lunch<br>with<br>Susan |                                  | Swipe up and down to scroll       |
|                                                                   | 1 PM                 |                           |                                          |                        |                        |                                  |                                   |
|                                                                   | 2 PM                 |                           |                                          |                        |                        |                                  |                                   |
| Preview of selected event<br>Tap to open Event view               | 23                   |                           | <b>2G UX T</b><br>aris<br>osh, Patryk, I | Larissa, Ca            | sey, Frank             | <team.< td=""><td></td></team.<> |                                   |
|                                                                   | 11 AI                |                           | ease be read                             | DAY                    | LIST                   | gns for this                     |                                   |

# B2G Calendar NEW EVENT

Status DRAFT

**Date** April 26, 2012

# B2G Calendar VIEW / EDIT EVENT

|                                                                |                       | 12:33 AM                                          |                       |                                                                                                    |  |                                                                     |
|----------------------------------------------------------------|-----------------------|---------------------------------------------------|-----------------------|----------------------------------------------------------------------------------------------------|--|---------------------------------------------------------------------|
|                                                                | CANCEL                | EVENT                                             | SAVE                  |                                                                                                    |  |                                                                     |
| Tap on fields to start editing                                 | B2G UX                | Team Meet                                         | ing                   | This design makes the event very                                                                           |  |                                                                     |
|                                                                | Paris                 |                                                   |                       | easy to read because it only shows<br>the event data without cluttering up<br>the UI with labels and such. |  |                                                                     |
| Tap on Day and Hour boxes to change them. Default to today and | Monday April 23, 2012 |                                                   | Monday April 23, 2012 |                                                                                                    |  | There also are no read-only and edit modes to make it very quick to |
| the next hour from now.                                        | FROM<br><b>10 AM</b>  | то<br><b>11 АМ</b>                                | All Day               | make changes with a tap.                                                                                   |  |                                                                     |
| Invite field grows as necessary                                | Josh, Patry           | k, Larissa, Cas                                   |                       |                                                                                                    |  |                                                                     |
| Swipe to see more notes if full                                |                       | m meeting for t<br>se be ready to p<br>this week. |                       |                                                                                                    |  |                                                                     |
|                                                                |                       |                                                   |                       |                                                                                                    |  |                                                                     |

#### B2G Calendar SELECT EVENT DATE

| Page   | 9 of 9 |
|--------|--------|
| Status | DRAFT  |

**Date** April 26, 2012

| CANCEL     |     | 12:33 AM |     |     | SELECT |     |
|------------|-----|----------|-----|-----|--------|-----|
| APRIL 2012 |     |          |     |     |        |     |
| SUN        | MON | TUE      | WED | THU | FRI    | SAT |
| 1          | 2   | 3        | 4   | 5   | 6      | 7   |
| 8          | 9   | 10       | 11  | 12  | 13     | 14  |
| 15         | 16  | 17       | 18  | 19  | 20     | 21  |
| 22         | 23  | 24       | 25  | 26  | 27     | 28  |
| 29         | 30  | 1        | 2   | 3   | 4      | 5   |
|            |     |          |     |     |        |     |
|            |     |          |     |     |        |     |
|            |     |          |     |     |        |     |
|            |     |          |     |     |        |     |
|            |     |          |     |     |        |     |
|            |     |          |     |     |        |     |

This is the exact same UI as in Month view that shows today highlighted and busy timeline overview bar to give you a bit more information for selecting dates.